**Curso Vocacional de Eletrónica, Automação e Computadores**

**Plano de Formação**

**Matriz Curricular**

#### **Horas**

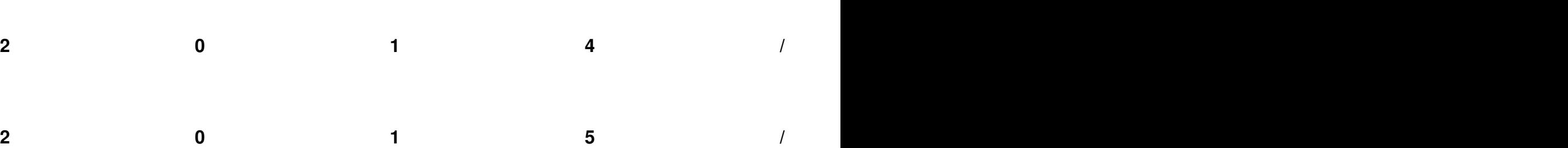

# **Formação Geral**

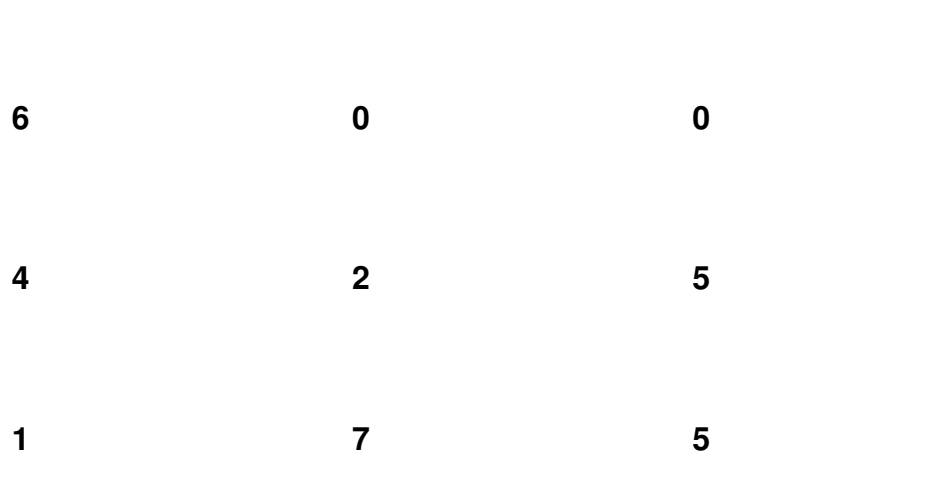

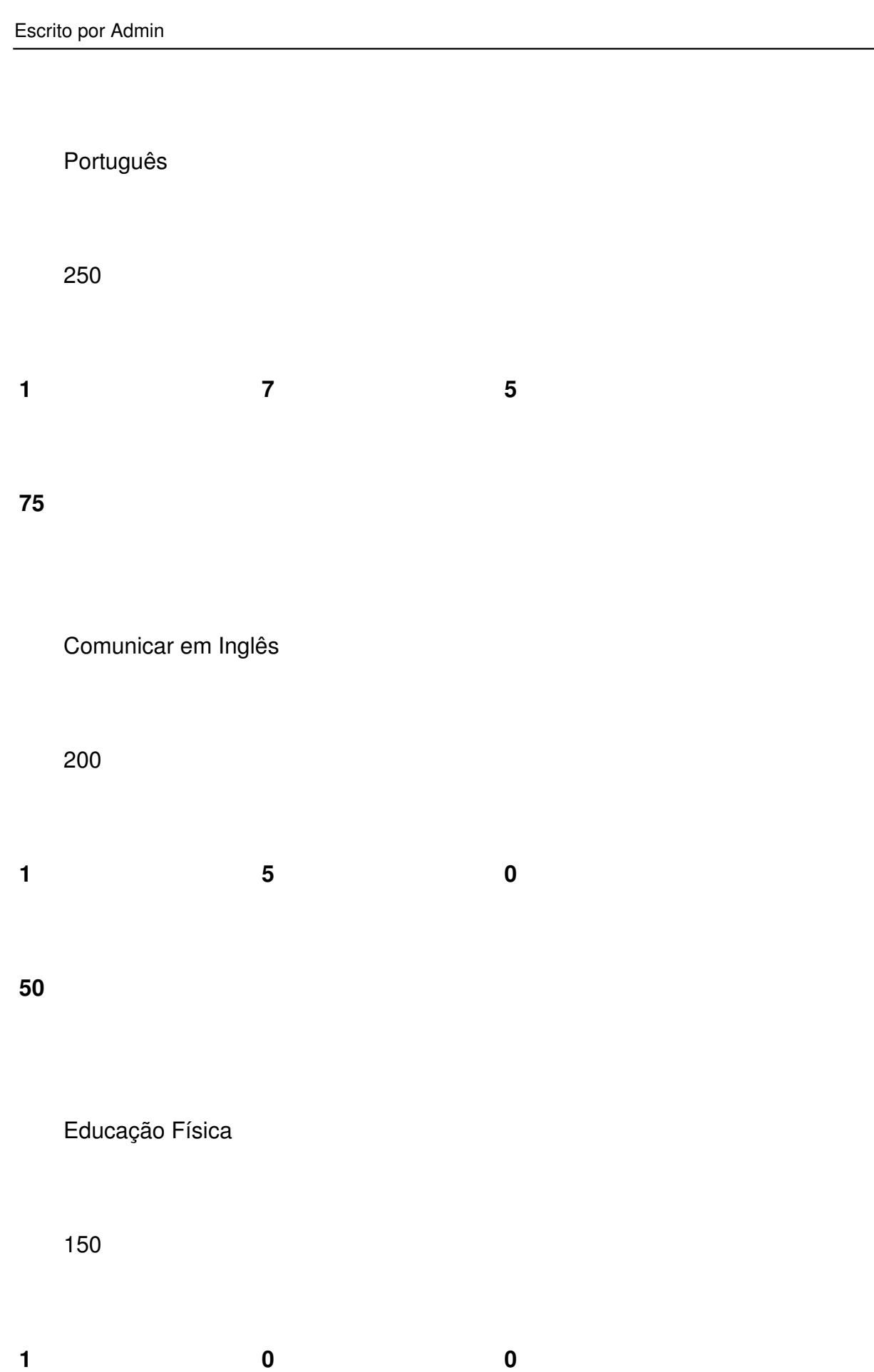

Escrito por Admin

**50**

**Formação Complementar**

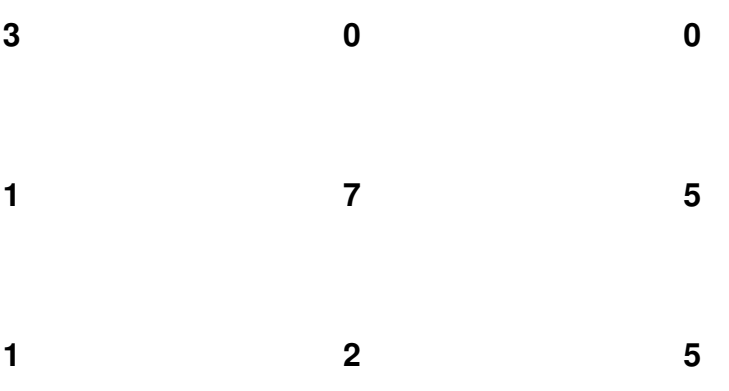

Matemática Aplicada

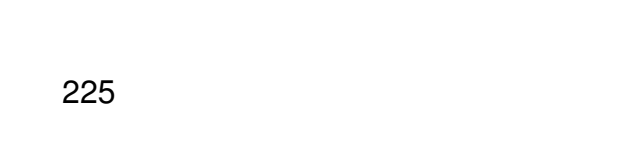

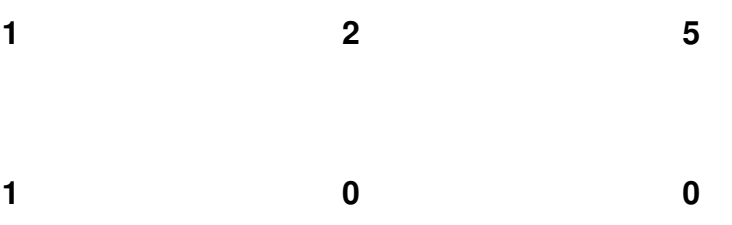

Física e Química Aplicadas

Escrito por Admin

**50**

**25**

# **Formação Vocacional**

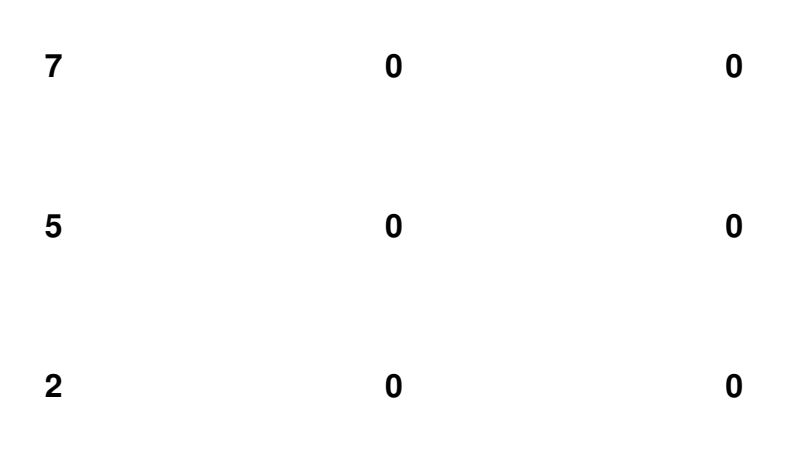

Corrente contínua

25

25

Análise de circuitos em corrente contínua

Escrito por Admin

25

25

Corrente alternada

25

25

Semicondutores

25

Transístor bipolar

25

25

Amplificadores com transístores

25

25

Amplificadoresoperacionais

25

Escrito por Admin

Amplificadores operacionais- aplicações

25

25

Circuitos lógicos

25

25

Programação-algoritmia

Escrito por Admin

25

Programação-iniciação

25

25

Noções de higiene e segurança no trabalho-eletricidade e

eletrónica

Escrito por Admin

25

Tecnologia dos componentes eletrónicos

25

25

Tecnologia e montagem de circuitos eletrónicos

25

25

Introdução ao Hardware

Escrito por Admin

 25 25 Sensores e transdutores-N3 25 25

Programação de alto nível-iniciação

25

Montagem de PC

25

25

Redes-Comunicação de dados

25

25

Redes de computadores-instalação

25

Autómatos programáveis

25

25

Autómatos programáveis-aquisição e tratamento de dados

25

25

Periféricos de PC

Escrito por Admin

25

Autómatos programáveis -redes

25

25

Microcomputadores- introdução

25

25

Sistemas operativos-N3

25

25

Projeto e Montagem de um Equipamento Eletrónico

50

50

.